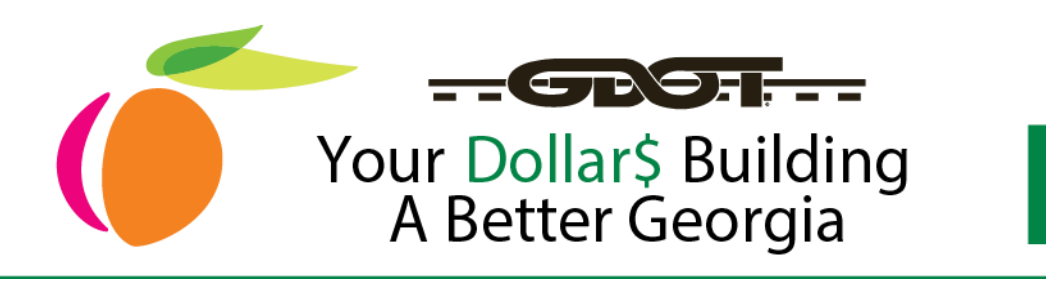

## **How to Get Qualified Routine Maintenance Services?**

## **Task A**: Register as a Sourcing Bidder

1. Access Team Georgia Marketplace website.

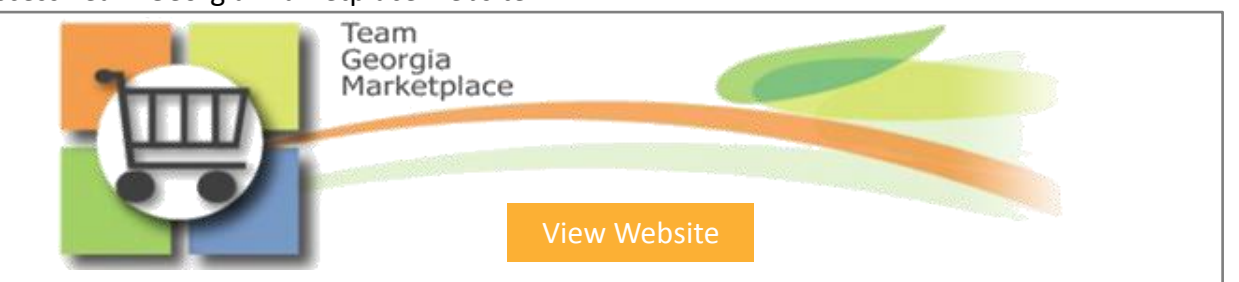

2. Select **"User Registration"** for new vendors or **"Sign in"** if you are an existing vendor

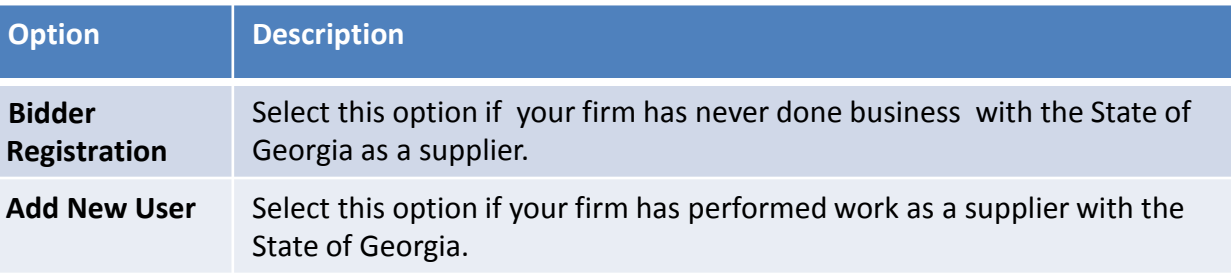

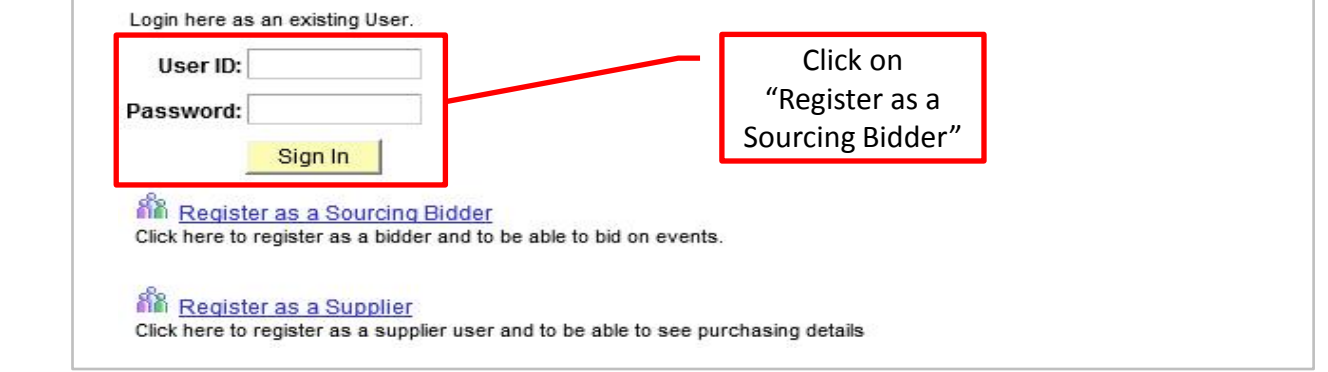

Need Assistance with Registration in Team Georgia Marketplace?

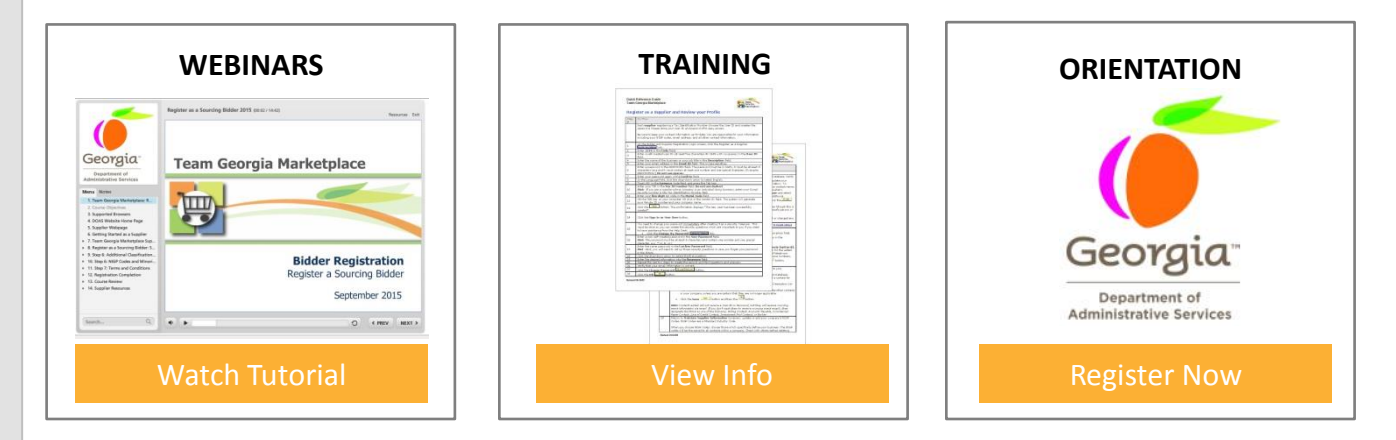

## **GAroads.org**